The book was found

# 3D Game Textures: Create Professional Game Art Using Photoshop

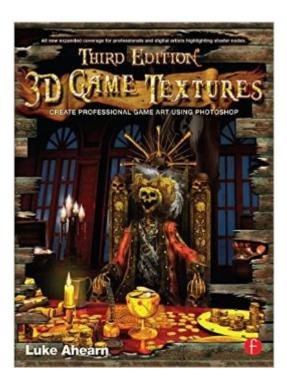

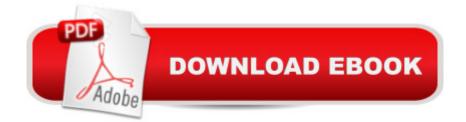

## Synopsis

A broadly enhanced new edition of Luke Ahearn's cornerstone game art book "3D Game Textures" is here. When digital art software was in its infancy, most digital art, especially vector art, was textureless. With the advance in software, it is now possible to incorporate texture into most types of digital art. However, if the artists cannot build their own textures, they are limited to using commercial textures. In this enhanced 3rd edition of Luke Ahearn's gem of a book, not only does Luke teach you how to create your own unique textures, he also teaches how to create shaders (the visual effects - reflections, refractions, opacity - that make textures come to life) and materials (collections of shaders that fill well together to map to a particular scene or environment). Â You can now expand your skill set immeasurably, and create more compelling, varied art work from scratch.Unlike anything on the market, this book provides an in-depth guide to game textures, shaders and materials- with hundreds of high-quality examples. The companion website includes: demo versions of relevant software; resource images; all images from the book.

## **Book Information**

Paperback: 432 pages Publisher: CRC Press; 3 edition (October 19, 2011) Language: English ISBN-10: 0240820770 ISBN-13: 978-0240820774 Product Dimensions: 7.4 x 1 x 9.6 inches Shipping Weight: 2.4 pounds (View shipping rates and policies) Average Customer Review: 4.3 out of 5 stars Â See all reviews (66 customer reviews) Best Sellers Rank: #836,921 in Books (See Top 100 in Books) #157 in Books > Computers & Technology > Graphics & Design > 3D Graphics #192 in Books > Arts & Photography > Other Media > Video Games #337 in Books > Computers & Technology > Digital Audio, Video & Photography > Adobe > Adobe Photoshop

#### **Customer Reviews**

In contrast to the glowing reviews found here, I felt that I should warn potential buyers about the flaws of the book that most seem to disregard. The book reeks of missing information, behind the scenes manipulations that are not discussed and incorrect settings and values for filters and effects. I can and will list some examples of this:Chapter 5, first tutorial: creating a base metal texture that

will be used for all other textures in the chapter. If you compare your final result with what is present in the accompanying DVD, you will find that your image has a lot more contrast and does not tile nearly as well. I repeated the tutorial 4 times to double check myself but still ended up with a noticeably different texture. My brother, who is familiar with Photoshop, reviewed the steps with me and said that the Spotlight setting of the Lighting Effects filter was the primary culprit of this large amount of contrast. He recommended that I use Directional light instead of Spotlight (though the author specifically indicated Spotlight) and top off the image with a slight Levels adjustment. Lo and behold, my results were much closer to the what the author depicted. Additionally, while the book is geared towards beginners, the last step is this glowing gem:"Copy the layer and offset it and erase the seams so you end up with a tileable image. Your image should look like Figure 5-2."He does not explain how to copy and offset the image or erase the seams. Granted copying and possibly offsetting are pretty basic and easy to figure out, but "erasing the seams" is not. Do you use an eraser or a mask? If you use a mask, should you use a large, soft brush or a small, hard brush? What opacity setting should the brush have?

Even if you aren't a game artist, this book will help any digital artist learn to create photorealistic textures. One of the most important features of an image, and one that can make the difference between a good or a great image, is the textures you use. In this book the author, Luke Ahearn, teaches the basics for creating 3D game textures. The book is written for Adobe Photoshop version 7 or CS, but can apply to future versions of Photoshop or any image graphics software supporting layers. The first chapters cover the basics of visual art such as shape/form, light/shadow, texture, color and perspective. Ahearn uses several game art sample images to support the discussion, which makes it easier to apply these concepts to 2D texturing. Next, he gives you an overview of computer graphics including file formats, grids, UV mapping and shaders and teaches the reasoning behind his approach to creating 2D textures for 3D game art. He then moves on to Photoshop and the many features this software has that can be used specifically for digital texturing. He gives some tips for naming and organizing the large number of image files that you will soon accumulate. Ahearn covers four real-world projects. The first is a sci-fi setting which requires only the base materials. He gives step-by-step instructions for creating metals for floor and wall paneling, pipes, hoses and venting. Next is an urban setting which requires the base materials and also a few textures for detail objects in the scene. The third project, a fantasy setting, was my favorite. It required the most detailed artwork so far and Ahearn discusses using the Photoshop painting tools. The textures created for this project will eventually be used with a shader.

#### Download to continue reading...

Photoshop: Learn Photoshop In A DAY! - The Ultimate Crash Course to Learning the Basics of Photoshop In No Time (Photoshop, Photoshop course, Photoshop books, Photoshop Development) PHOTOSHOP: Master The Basics of Photoshop 2 - 9 Secret Techniques to Take Your Photoshop Skills to The Next Level (Photoshop, Photoshop CC, Photoshop CS6, Photography, Digital Photography) 3D Game Textures: Create Professional Game Art Using Photoshop Photoshop Box Set: Stupid. Simple. Photoshop - A Noobie's Guide Photoshop & Photoshop - 5 Essential Photoshop Tricks to Perfect Your Photography Photoshop: COLORIZING the Professional Way -Colorize or Color Restoration in Adobe Photoshop cc of your Old, Black and White photos (Family or Famous ... cs6, photoshop cc, adobe photoshop cc 2015) Photoshop: Photography for Beginners & Photoshop Box Set: Master The Art of Photography and Photoshop in 24h or Less!!! (Photography, Digital Photography, ... Digital, Portrait, Landscape, Photoshop) Photoshop: Photo Restoration in Detail with Adobe Photoshop cc (Photo Recovery, Repairing Old Photos, black and white photos, photoshop cc, photoshop cc 2015) Photoshop for Photographers (Box Set 2 in 1): The Complete Beginners Guide To Mastering Photoshop In 24 Hours Or Less! (Photoshop Course, Adobe Photoshop, Digital Photography, Graphic Design) Photography: The Photoshop Guide to Photography - How to Master Your Photoshop Skills And Create Stunning Images Easy (Photography Photoshop Handbook Series) Photoshop: The Photoshop Handbook: Simple Ways to Create Visually Stunning and Breathtaking Photos (Photography, Digital Photography, Creativity, Photoshop) Photoshop: COLORIZING the Professional Way - Colorize or Color Restoration in Adobe Photoshop cc of your Old, Black and White photos (Family or Famous ... cc, adobe photoshop cc 2015) (Volume 1) The Adobe Photoshop Lightroom: 17 Tips You Should Know to Get Started Using Photoshop Lightroom (For Digital Photographers) (Graphic Design, Adobe Photoshop, Digital Photography, Lightroom) PHOTOSHOP: Absolute Beginners Guide To Mastering Photoshop And Creating World Class Photos (Step by Step Pictures, Adobe Photoshop, Digital Photography, Graphic Design) Photography for Beginners & Photoshop Lightroom Box Set: Master Photography & Photoshop Lightroom Tips in 24 Hours or Less! (Photography Tips -Wedding ... - Adobe Photoshop - Digital Photography) Photography & Photoshop Box Set: Includes Photography for Beginners, Stupid. Simple. Photoshop, Photoshop, Portrait Photography & Photography Business Photoshop CS2 RAW: Using Adobe Camera Raw, Bridge, and Photoshop to Get the Most out of Your Digital Camera Fabric Printing at Home: Quick and Easy Fabric Design Using Fresh Produce and Found Objects - Includes Print Blocks, Textures, Stencils, Resists, and More What Customers Want: Using Outcome-Driven Innovation to Create Breakthrough Products

and Services: Using Outcome-Driven Innovation to Create Breakthrough Products and Services Professional Portrait Retouching Techniques for Photographers Using Photoshop (Voices That Matter) Photoshop - Master the Basics 2: 9 Techniques to Take Your Photoshop Skills to the Next Level

<u>Dmca</u>